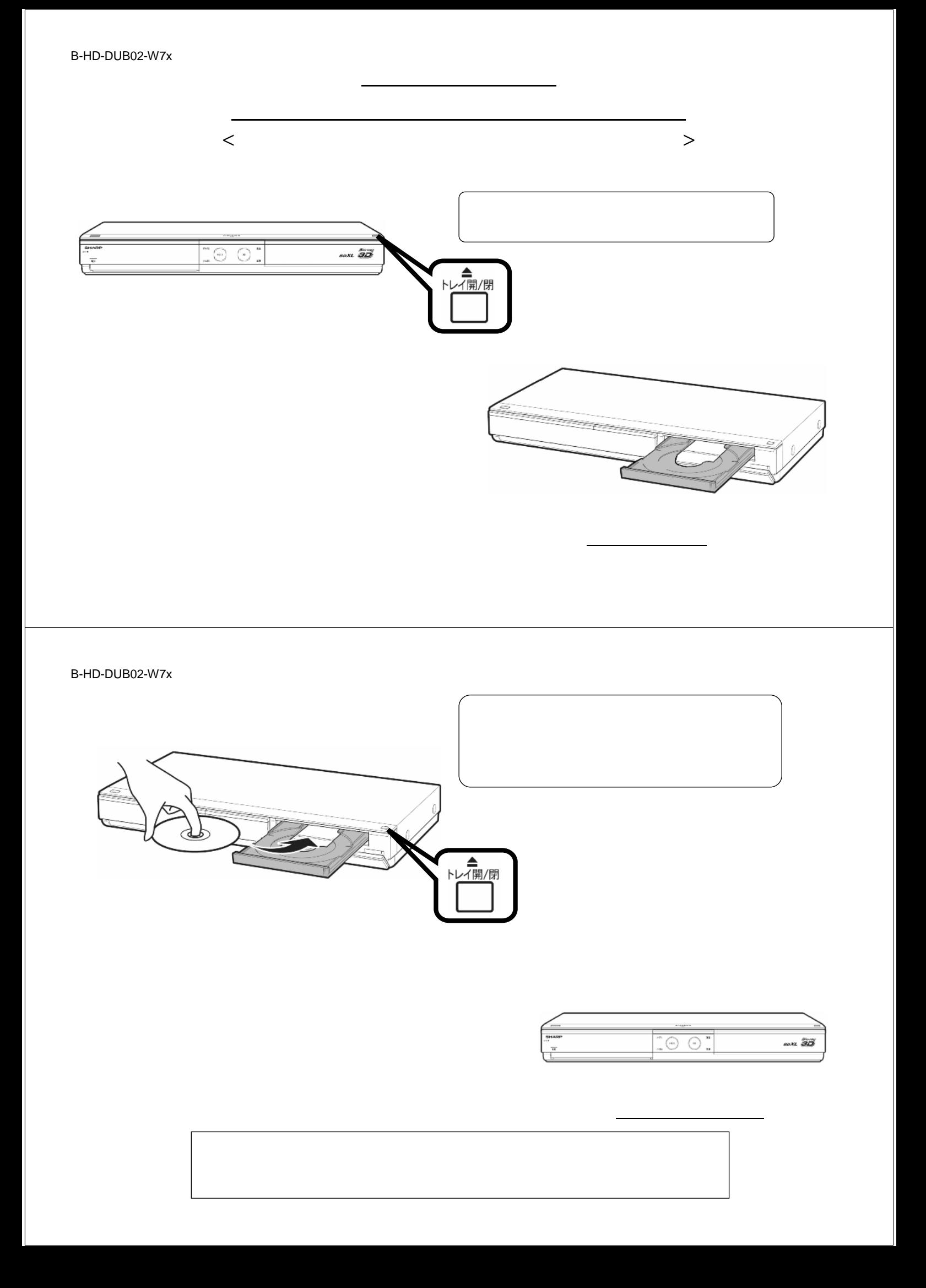

B-HD-DUB02-W7x

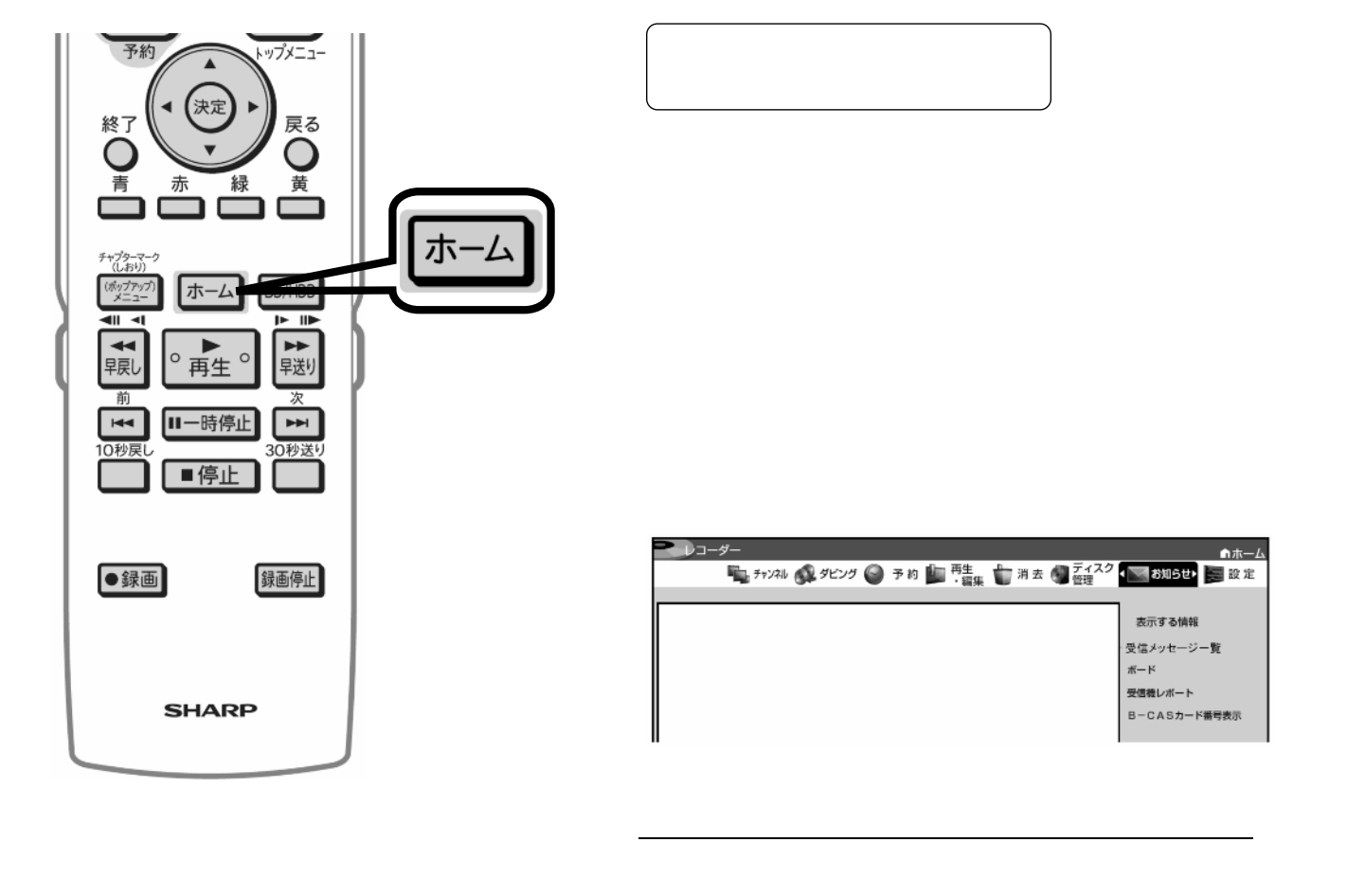

B-HD-DUB02-W7x

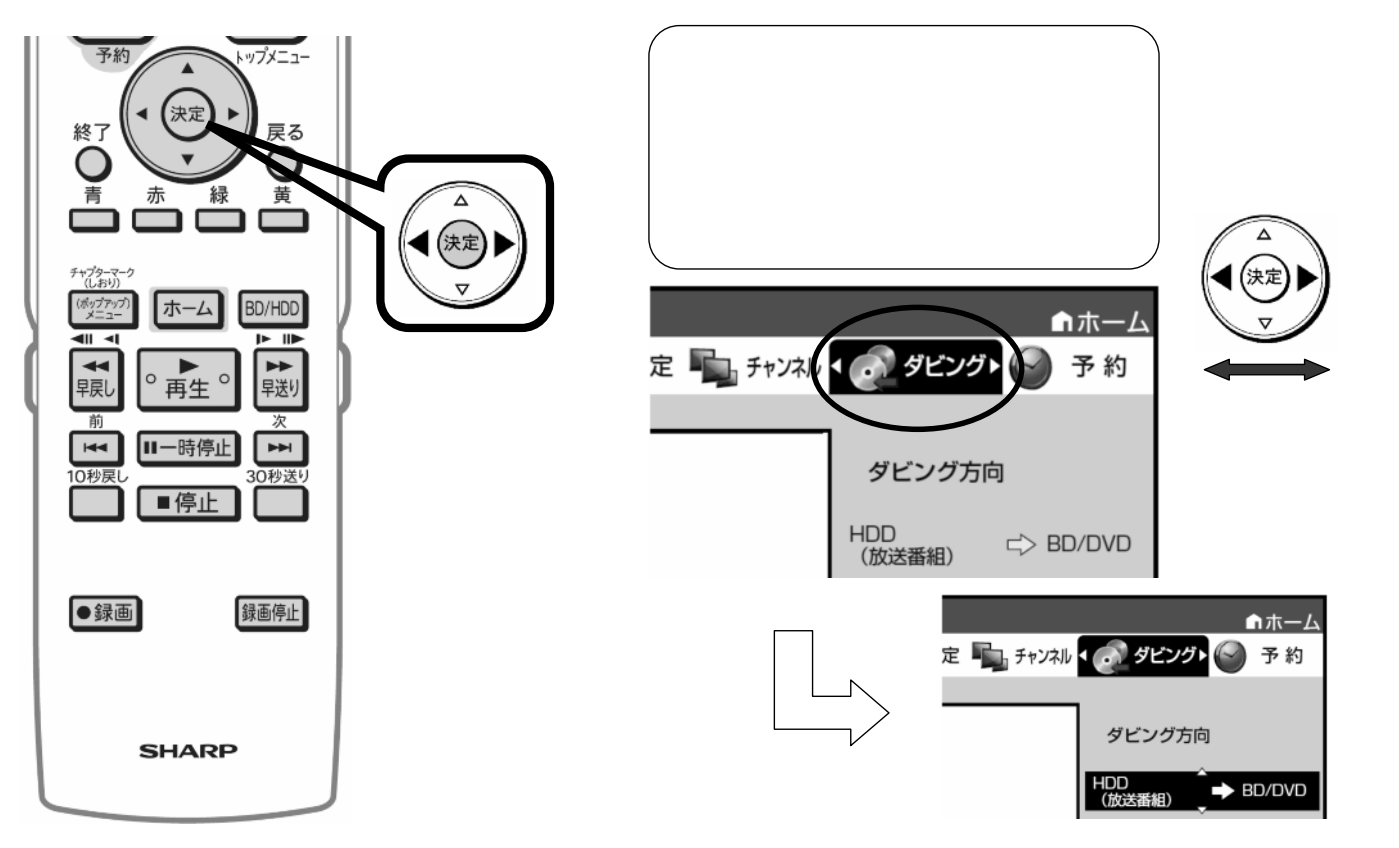

が映る

B-HD-DUB02-W7x

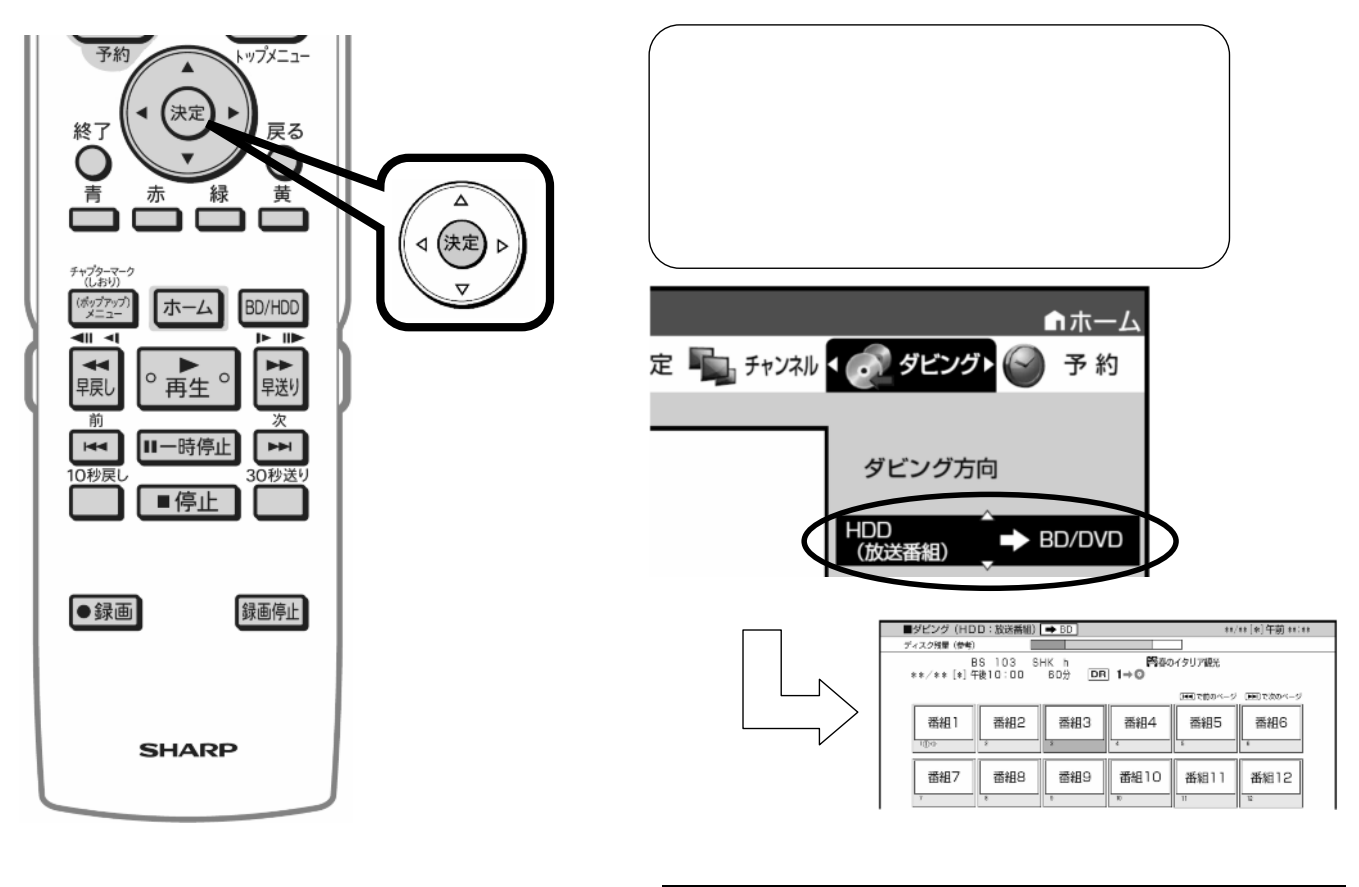

B-HD-DUB02-W7x

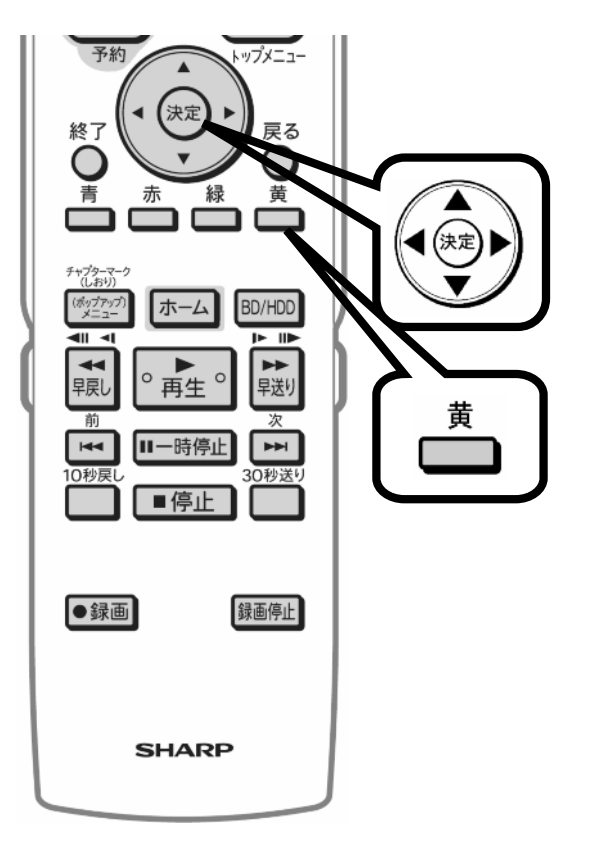

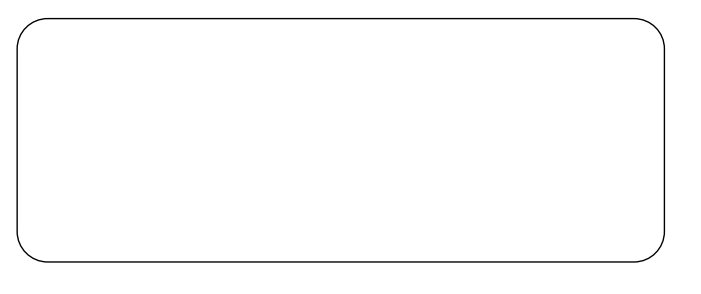

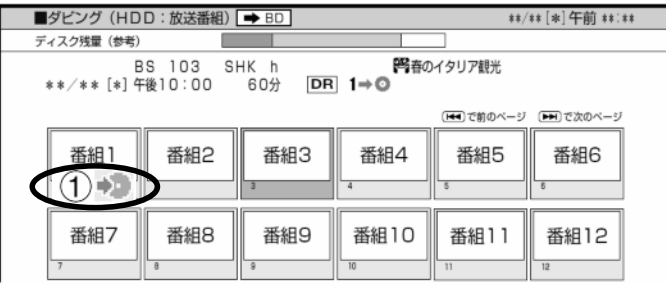

 $(2)$   $\rightarrow$   $(3)$   $\rightarrow$ 

 $\bigoplus \bullet \bullet$ 

B-HD-DUB02-W7x

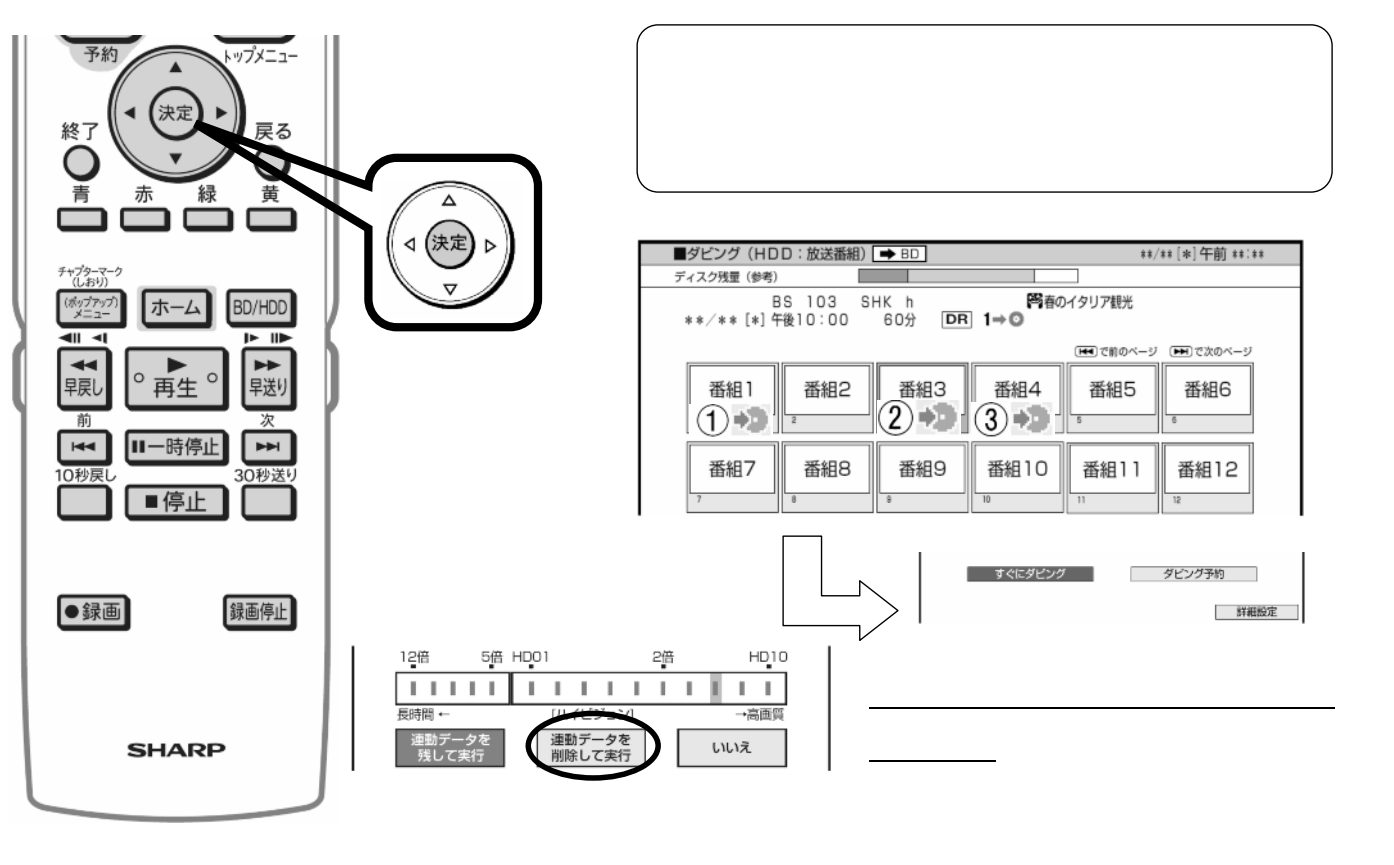

B-HD-DUB02-W7x

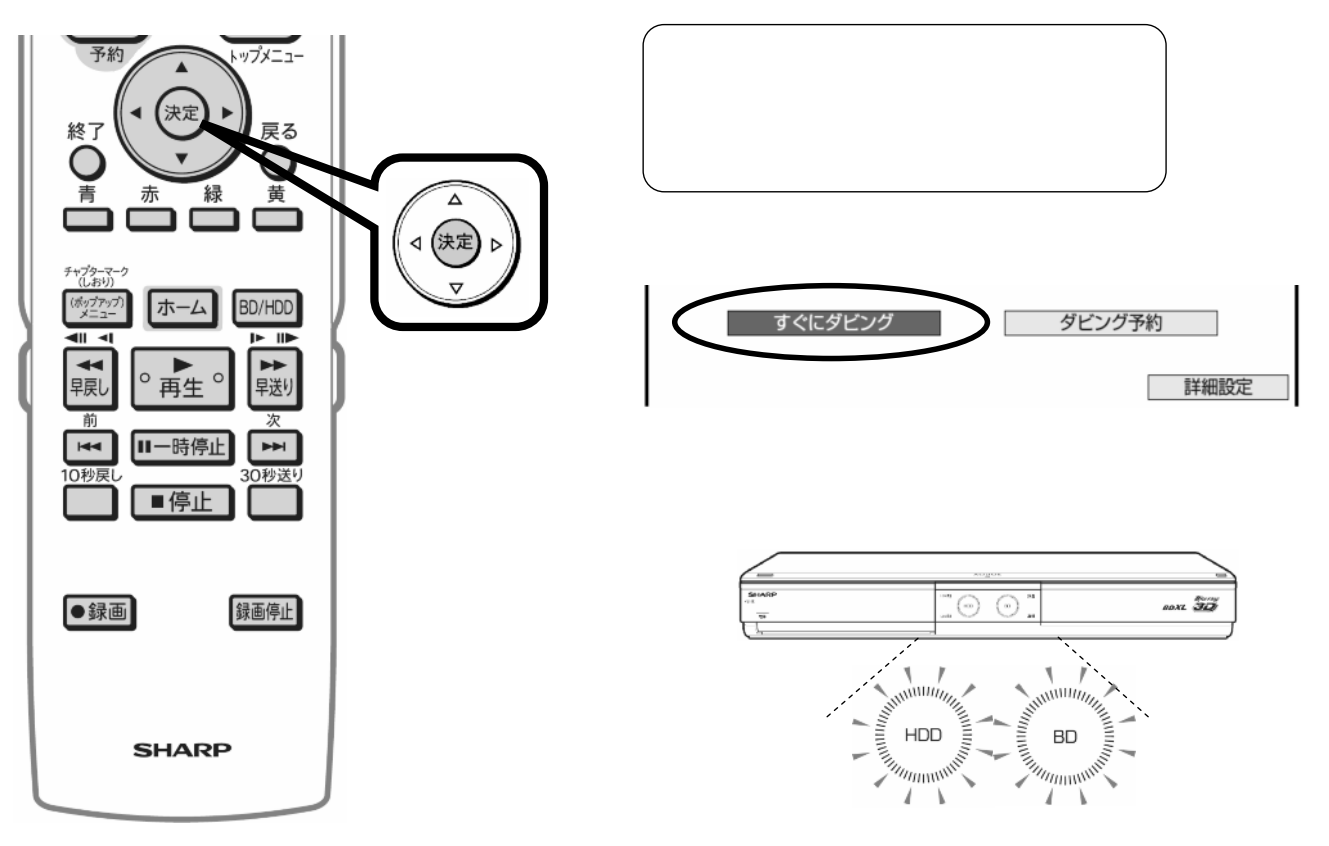

色に

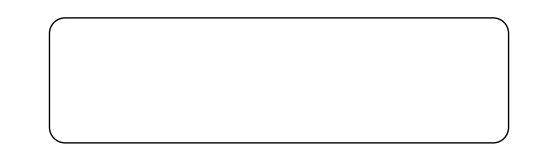

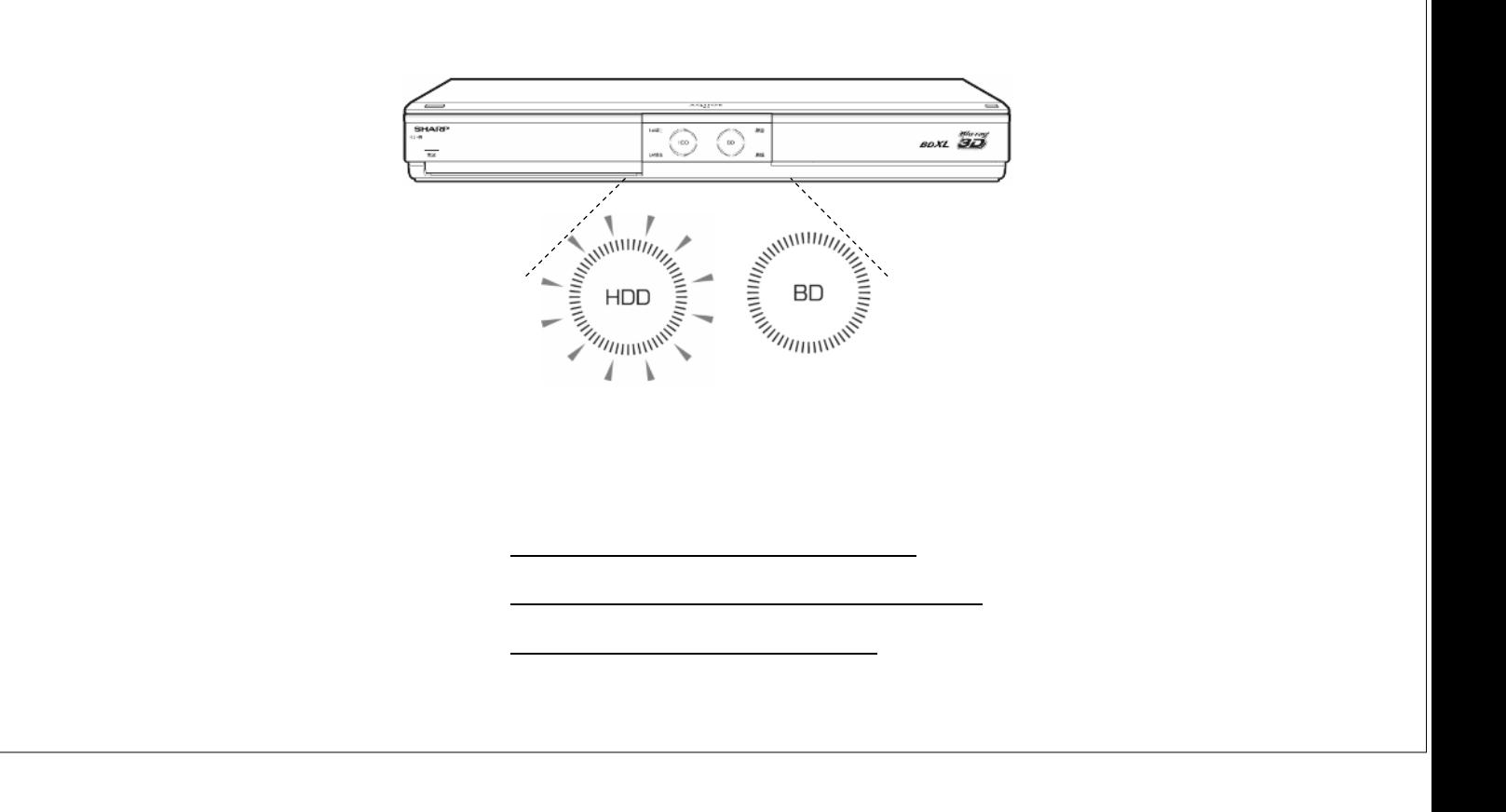